|                                               | 2012-7 |       |      |     | 2012-8 |    |    |    |    | 2012-9 |    |    |    | 2012-10 |    |    |    | 2012-11 |    |    |    | 2012-12 |    |    |    |    |
|-----------------------------------------------|--------|-------|------|-----|--------|----|----|----|----|--------|----|----|----|---------|----|----|----|---------|----|----|----|---------|----|----|----|----|
|                                               | 27     |       |      | 30  | 31     | 32 | 33 | 34 | 35 | 36     | 37 | 38 | 39 | 40      | 41 | 42 | 43 | 44      | 45 | 46 | 47 | 48      | 49 | 50 | 51 | 52 |
| Colony                                        |        | Color | ήy   |     |        |    |    |    |    |        |    |    |    |         |    |    |    |         |    |    |    |         |    |    |    |    |
| Battery Level Indicator                       |        |       |      |     |        |    |    |    |    |        |    |    |    |         |    |    |    |         |    |    |    |         |    |    |    |    |
| Improve library error codes                   |        |       |      |     |        |    |    |    |    |        |    |    |    |         |    |    |    |         |    |    |    |         |    |    |    |    |
| Better sanity check for invalid BOM type      |        |       |      |     |        |    |    |    |    |        |    |    |    |         |    |    |    |         |    |    |    |         |    |    |    |    |
| XBee/Wireless Initialization                  |        |       |      |     |        |    |    |    |    |        |    |    |    |         |    |    |    |         |    |    |    |         |    |    |    |    |
| get all the library inti's and functions ()   |        |       |      |     |        |    |    |    |    |        |    |    |    |         |    |    |    |         |    |    |    |         |    |    |    |    |
| Xbee Documentation                            |        |       |      |     |        |    |    |    |    |        |    |    |    |         |    |    |    |         |    |    |    |         |    |    |    |    |
| xbee baud rates                               |        |       |      |     |        |    |    |    |    |        |    |    |    |         |    |    |    |         |    |    |    |         |    |    |    |    |
| Wireless - core send, ack functions           |        |       |      |     |        |    |    |    |    |        |    |    |    |         |    |    |    |         |    |    |    |         |    |    |    |    |
| Wireless - xbee.c                             |        |       |      |     |        |    |    |    |    |        |    |    |    |         |    |    |    |         |    |    |    |         |    |    |    |    |
| xbee id                                       |        |       |      |     |        |    |    |    |    |        |    |    |    |         |    |    |    |         |    |    |    |         |    |    |    |    |
| Conclusion on filter design                   |        | Assig | -    |     |        |    |    |    |    |        |    |    |    |         |    |    |    |         |    |    |    |         |    |    |    |    |
| Figure out rangefinders group                 |        | Assig |      |     |        |    |    |    |    |        |    |    |    |         |    |    |    |         |    |    |    |         |    |    |    |    |
| Complete SURG form                            |        | Assig | -    |     |        |    |    |    |    |        |    |    |    |         |    |    |    |         |    |    |    |         |    |    |    |    |
| Check/Order robot battery clips               |        | Assig | gned | 50% |        |    |    |    |    |        |    |    |    |         |    |    |    |         |    |    |    |         |    |    |    |    |
| Line Follower Collimator                      |        |       |      |     |        |    |    |    |    |        |    |    |    |         |    |    |    |         |    |    |    |         |    |    |    |    |
| Redo robot pants                              |        |       |      |     |        |    |    |    |    |        |    |    |    |         |    |    |    |         |    |    |    |         |    |    |    |    |
| Get Colony videos onto VideoTron. Embed in () |        |       |      |     |        |    |    |    |    |        |    |    |    |         |    |    |    |         |    |    |    |         |    |    |    |    |
| Clean up repository branches                  |        |       |      |     |        |    |    |    |    |        |    |    |    |         |    |    |    |         |    |    |    |         |    |    |    |    |
| Add Line Following to Library                 |        |       |      |     |        |    |    |    |    |        |    |    |    |         |    |    |    |         |    |    |    |         |    |    |    |    |
| Profile different mapping surfaces            |        |       |      |     |        |    |    |    |    |        |    |    |    |         |    |    |    |         |    |    |    |         |    |    |    |    |
| Make Hunter-Prey Ref More Verbose             |        |       |      |     |        |    |    |    |    |        |    |    |    |         |    |    |    |         |    |    |    |         |    |    |    |    |
| Clean up Colony-New and prepare for next ()   |        |       |      |     |        |    |    |    |    |        |    |    |    |         |    |    |    |         |    |    |    |         |    |    |    |    |
| Implement Intersection Behavior               |        |       |      |     |        |    |    |    |    |        |    |    |    |         |    |    |    |         |    |    |    |         |    |    |    |    |
| wl_basic_do_default(int *length) doesn't ()   |        |       |      |     |        |    |    |    |    |        |    |    |    |         |    |    |    |         |    |    |    |         |    |    |    |    |
| Schedule Fleet Maintenence Day                |        |       |      |     |        |    |    |    |    |        |    |    |    |         |    |    |    |         |    |    |    |         |    |    |    |    |
| Discuss and Contact about Extra Colony III () |        |       |      |     |        |    |    |    |    |        |    |    |    |         |    |    |    |         |    |    |    |         |    |    |    |    |
| Colony - Hardware                             |        |       |      |     |        |    |    |    |    |        |    |    |    |         |    |    |    |         |    |    |    |         |    |    |    |    |

| Investigate how to use the JTAG ICE         |               |
|---------------------------------------------|---------------|
| Colony - Library                            |               |
| Make sure all robots program the correct () |               |
| Colony Scout                                | Colony Scout  |
| Colony Environment                          |               |
| Software Architecture                       |               |
| <b>Reflow Oven Temperature Regulation</b>   |               |
| Update Boards on Eagle                      |               |
| Research PCB Assemby Costing                |               |
| Website Work Log                            |               |
| Video for Scout Intro                       |               |
| Create ROS Node: Buttons                    | Assigned 100% |
| Create ROS Node: Timer                      | Assigned 100% |
| Create ROS Node: IMU                        | Assigned 0%   |
| Create ROS Node: Accessory                  | Assigned 100% |
| Create ROS Node: Encoders                   | Assigned 100% |
| Create ROS Node: Wireless                   | Assigned 0%   |
| Create ROS Node: USB Serial                 | Assigned 80%  |
| Create ROS Node: Cliffsensors               | Assigned 100% |
| Create ROS Node: BOM                        | Assigned 90%  |
| Create ROS Node: Analog                     | Assigned 0%   |
| BOM Interference Testing                    | Assigned 0%   |
| BOM Driver Code                             | Assigned 0%   |
| Sonar Wiring                                | Assigned 0%   |
| Sonar Position Tracking                     |               |
| Send Sonar Readings to ARM                  |               |
| Automate Stepping and Sonar Reading         |               |
| Sonar on ARM                                |               |
| Make ARM command Sonar on AVR               |               |
| Read IMU values and send to ARM             | Assigned 0%   |
| Pose Estimation                             | Assigned 0%   |
| Control Motors (ARM)                        | Assigned 10%  |
| Track Encoders                              |               |
| Charging Base                               |               |

| Create Scout Chassis                     |              |
|------------------------------------------|--------------|
| IMU on ARM                               | Assigned 0%  |
| ROSSERIAL on ARM                         | Assigned 0%  |
| CliffSensor on ARM                       | Assigned 0%  |
| Create Transmitting Protocal             | Assigned 0%  |
| Wireless on ARM                          | Assigned 10% |
| Cliff Detection                          | Assigned 0%  |
| Buttons on ARM                           | Assigned 0%  |
| USB Serial on ARM                        | Assigned 0%  |
| Power Up Rest of Scoutfly                |              |
| Get Old Boards and Funding Info          |              |
| Test AVR on ARM                          | Assigned 0%  |
| Get Sonar Stepping and Reading           | Assigned 0%  |
| "Automated" Turning                      | Assigned 0%  |
| Add Fuel Guage and Protection circuit () |              |
| BOM returns values even when IR LED ()   |              |
| File Error Service call                  |              |
| Colony Scout - 1.0                       |              |
| BOM Send/Receive Functions               |              |
| Assembly Instructions                    |              |
| Fix Encoder pinout on breakfly           |              |
| Colony Scout - 1.2                       |              |
| NanoRK Wireless Library                  |              |
| Loook @ Robostix AVR<->ARM Comms ()      |              |
| Electronics Purchasing, OCT-08           | Assigned 0%  |
| Colony Scout - Development               |              |
| System Wiring                            |              |
| Look into accelerometer speed            |              |
| Email Red W                              | Assigned 0%  |
| Create roboclub demo                     | Assigned 50% |
| Design SmartFly Smart Acessory ()        |              |
| Mechanical Work Log                      | Assigned 20% |
| Check speaker magnet interference ()     |              |
| Lo                                       | НуLо         |

| type proposed proposal                       | Assigned 0%            |      |
|----------------------------------------------|------------------------|------|
| Meeting                                      |                        | 1    |
| Mechanical Logic Gates                       | Mechanical Logic Gates |      |
| Update - website                             | Assigned 0%            |      |
| You Tube + Display Case                      | Assigned 0%            |      |
| Website - host on roboclub                   | Assigned 0%            |      |
| Wishlist                                     |                        |      |
| Compressed Air System                        |                        | 1    |
| Quadrotor                                    | Quadrotor              |      |
| Fix the Quadrotor                            |                        |      |
| Point Cloud Display                          |                        |      |
| Design aluminum frame for Quad1              | Assigned 0%            |      |
| Make private repository                      |                        |      |
| Email Harrison to Order Parts                |                        |      |
| USB to micro USB cable                       |                        |      |
| RobOrchestra                                 |                        | RobC |
| Model Solenoids for brassbot in Solidworks   | Assigned 0%            |      |
| Get Pianobot modelled with the piano         | Assigned 0%            |      |
| Tooltron                                     |                        |      |
| Write tutorial about network programming     |                        |      |
| Tooltron - 1.0                               |                        |      |
| script for network programming               |                        |      |
| notifications of tool boot packets in ()     |                        |      |
| Document the Network Bootloader              |                        |      |
| Document the States of the toolbox/cardbox   |                        |      |
| Server dies when internet is out             |                        |      |
| update server docs                           |                        |      |
| Tooltron - 1.1                               |                        |      |
| timeouts not working correctly               |                        |      |
| remove server hacks                          |                        |      |
| organize repo                                |                        |      |
| Document new Error codes on Cardbox          |                        |      |
| order more boards and replace drill-press () |                        |      |
| Tooltron - 2.0                               |                        |      |

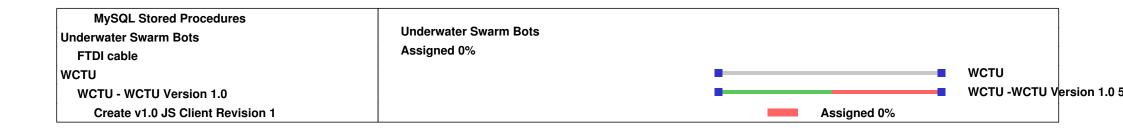